## <span id="page-0-0"></span>**Additional functions**

After creating your query, you can either [export](#page-0-0) it or perform a frequency analysis as will be shown in the following subsections.

From: <https://sms.linguistik.uzh.ch/> -

Permanent link: **[https://sms.linguistik.uzh.ch/02\\_browsing/05\\_support?rev=1641488571](https://sms.linguistik.uzh.ch/02_browsing/05_support?rev=1641488571)**

Last update: **2022/06/27 09:21**

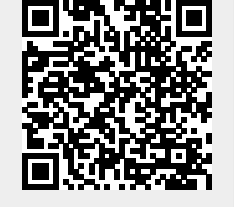